## **GetMem**

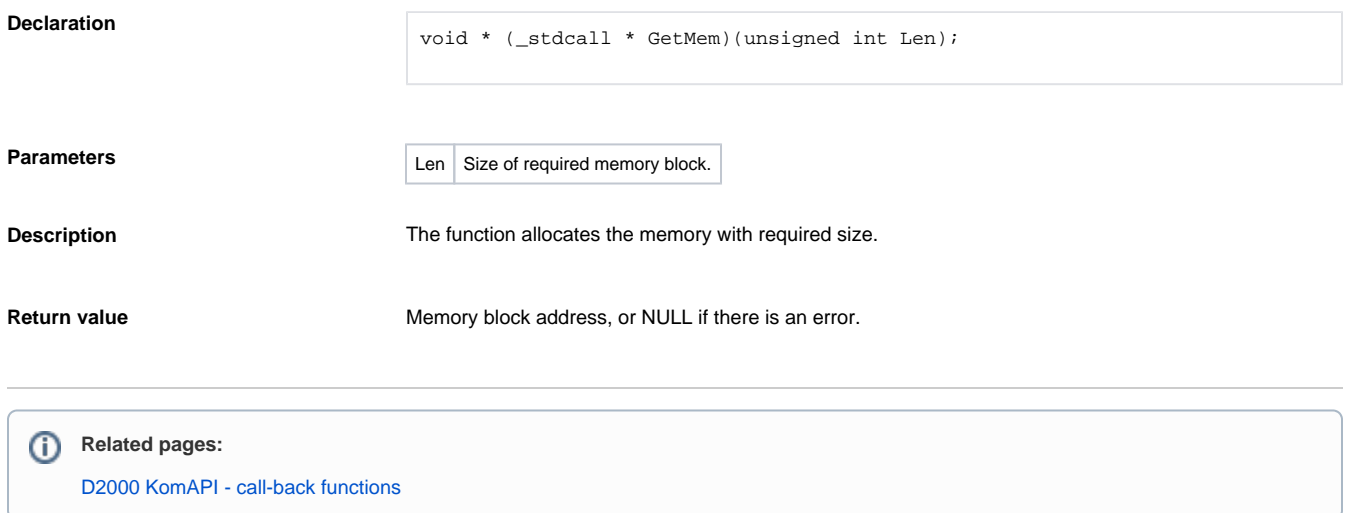